## **Netzwerkbindung der Adapter**

Ist unter dem Register: "TCP" die Einstellung: "an alle Adapter binden" gewählt, wird im Hintergrund die Bindung auf Adapter 0.0.0.0 definiert, wodurch der Zugriff von jedem PC im Netzwerk möglich und erlaubt wird. Bei eingeschränktem Zugriff ist der Adapter explizit durch den Anwender zu wählen.

## **Hinweis**

Bitte berücksichtigen Sie, dass mit dieser Einstellung der Zugriff auf den lokalen Server ab sofort nun immer erlaubt wird.

## **Die Einstellung "an alle Adapter binden" bietet folgende Vorteile:**

- Nachträglich aktivierte Netzwerkadapter werden erkannt.
- Bei Änderung einer IP-Adresse ist eine manuelle Serverkonfiguration im Programm nicht mehr erforderlich

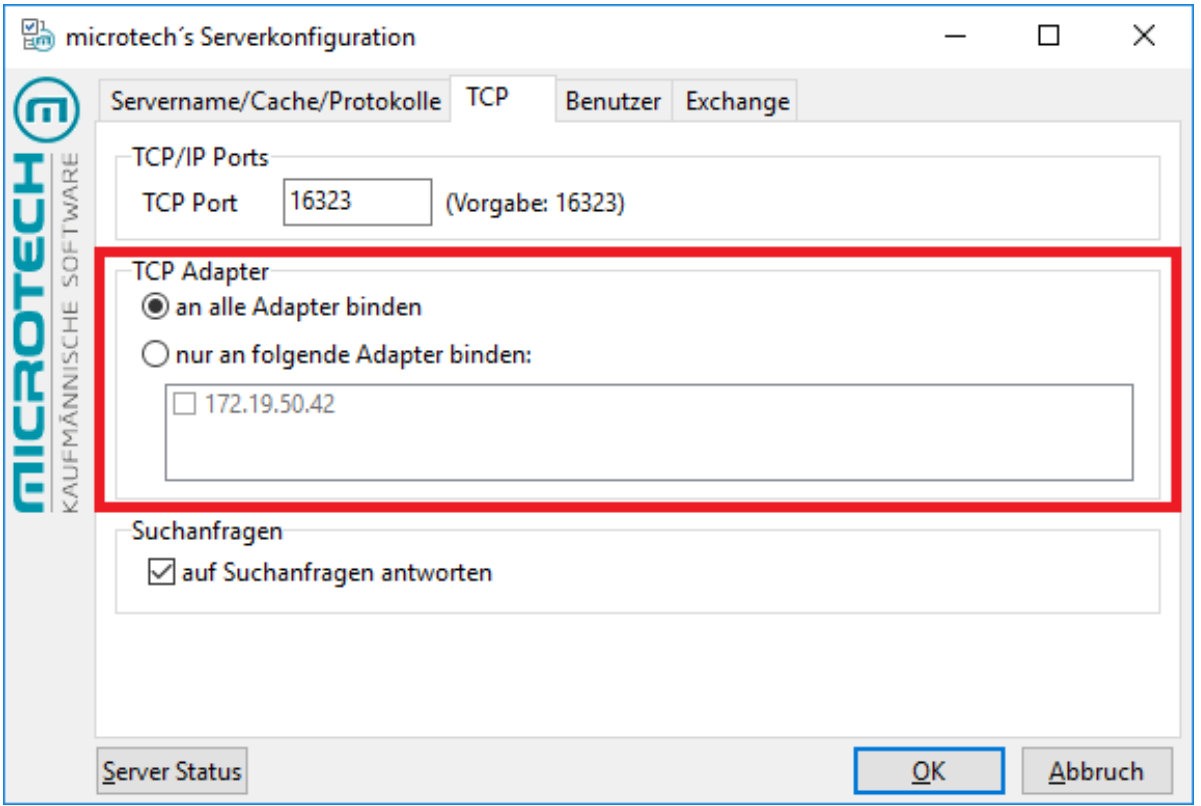

## **Die Einstellung "nur an folgende Adapter binden" kann unter Umständen Performance-Vorteile bringen:**

- Sofern der Einsatz mehrerer zur Verfügung stehender Netzwerkadapter Auswirkungen auf die Performance von büro+ im Netzwerk hat, sollte die Auswahl eingeschränkt werden
- Weitere Informationen hierzu finden Sie im [Performance-Leitfaden](https://hilfe.microtech.de/display/PROG/Performance-Leitfaden) im Eintrag: "**Netzwerk-Betrieb von büro+ (BpConfig)**"